Netgear Wireless Router Ip Address [Password](http://newfile.ozracingcorp.com/get.php?q=Netgear Wireless Router Ip Address Password) >[>>>CLICK](http://newfile.ozracingcorp.com/get.php?q=Netgear Wireless Router Ip Address Password) HERE<<<

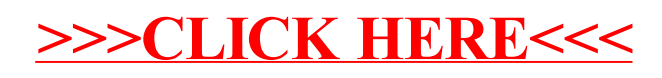